# To order textbooks; you will need to login to UCQ's intranet to access the form.

#### Make sure your password is up to date.

#### Any questions or problems with your login, email IT at ucqit-l@mailman.ucalgary.ca.

\*IT will respond to requests during working hours only and in the order that requests are received\*

1) Click link to access the online Textbook Order Form:

https://www.ucalgary.edu.qa/current-students/academics-undergraduate-program/bookstore or navigate to:

Current Students > Bookstore from the UCQ homepage, then under Textbooks click "Textbook Order Form"

- 2) Enter your UCID# and password (see above for login issues).
- 3) Click "Add New Item" to place a new order
- 4) Complete all required fields. Select **all** the books you wish to purchase in **ONE** form.
- 5) Click **"Save"** to submit your order. If you click 'Close' your order will **NOT** be submitted or processed
- 6) Do **NOT** edit or delete the form, you will be able to make changes when you pick-up your order.
- 7) Check the SharePoint to ensure that your order appears. As long as your order appears, it has been submitted successfully. If it does not appear, please try again.
- 8) When your order is filled, you will receive an email that your order is ready for pick-up. Once you receive this message you can come anytime during the Bookstore open hours. Do <u>NOT</u> come to campus until you receive this email.
- 9) Orders will be completed in the order they are received.

#### **IMPORTANT!** Return Policy:

Physical textbooks: The normal return policy applies for physical textbooks, however you must e-mail the Bookstore Assistants to make arrangements.

For returns to be accepted, the textbook **MUST**:

- \* Be returned within 2 weeks of pick-up
- \* Be returned by the student who signed to purchase the textbook
- \* Be in perfect condition. No markings, highlighting, dents, tears or any significant damage

#### E-Textbooks: Returns WILL NOT be accepted for e-textbooks.

### UCQ Bookstore Online Orders: Step-by-Step

1.

### NAVIGATE HERE

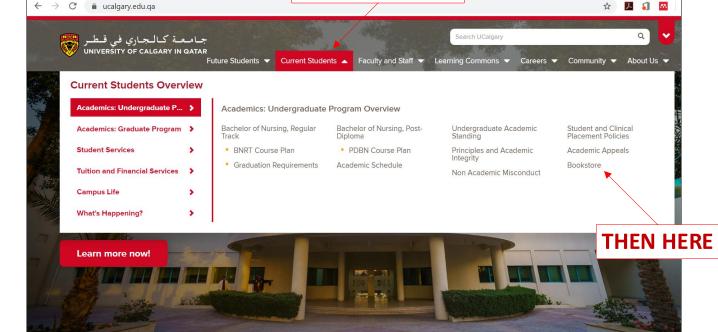

2.

| UCO Bookstore<br>جامعة كالجاري في قطر                                                        | Search UCalgary                   | a) 🗸                   |
|----------------------------------------------------------------------------------------------|-----------------------------------|------------------------|
| UNIVERSITY OF CALGARY IN GATAR<br>Future Students  Current Students  Faculty and Staf        | ff 🔻 Learning Commons 🔻 Careers 🔻 | Community 🔻 About Us 💌 |
|                                                                                              |                                   |                        |
| What You Need To Know:                                                                       |                                   |                        |
| 1. For hours of operation, please refer to the schedule posted at the door and window of the | he bookstore.                     |                        |
| 2. The cost of books is added to your overall invoice for university fees.                   |                                   |                        |
| 3. No bookstore items will be issued on behalf of another student or faculty.                |                                   |                        |
|                                                                                              |                                   |                        |
| Bookstore staff will not release any bookstore items without the following requirements:     |                                   |                        |
| For textbooks:                                                                               |                                   |                        |

- UCQ Student ID Card
- Course Outline
- Course Name
- Course Code
- Complete and signed textbook request form

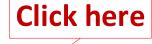

Here you will need to sign in. This is your <u>UCID# and password</u>. <u>You must contact IT with any login issues at ucqit-l@mailman.ucalgary.ca</u>

| Administra                    | tion and Faculty Support → Textbook Order Form (NEW) → All Items -                                               | (i)          | J.                 |
|-------------------------------|----------------------------------------------------------------------------------------------------|--------------|--------------------|
|                               |                                                                                                    | I Like       | lt Tags &<br>Notes |
| Home                          | Search this site                                                                                                 |              | <u>م</u>           |
| Libraries                     | Edit Request Date: Name: UCID: UCID Email Address: Requester: Sponsor: Term: Course Code & Title: Course Code &  | Title:Author | Course Code        |
| Site Pages                    | There are no items to show in this view of the "Textbook Order Form (NEW)" list. To add a new item, click "New". |              |                    |
| Shared Documents              |                                                                                                    |              |                    |
| Bookstore Shared<br>Documents | Add new item                                                                                                    |              |                    |
| Documents                     |                                                                                                    |              |                    |
| Lists                         |                                                                                                    |              |                    |
| Calendar                      |                                                                                                    |              |                    |
| Tasks                         | Click here to place a NEW order                                                                                  |              |                    |
| Textbook Order Form<br>(NEW)  |                                                                                                    |              |                    |
|                               |                                                                                                    |              |                    |
| Discussions                   |                                                                                                    |              |                    |
| Team Discussion               |                                                                                                    |              |                    |
|                               |                                                                                                    |              |                    |
|                               |                                                                                                    |              |                    |
| Recycle Bin                   |                                                                                                    |              |                    |

#### 4.

### This is your order form, all fields must be completed

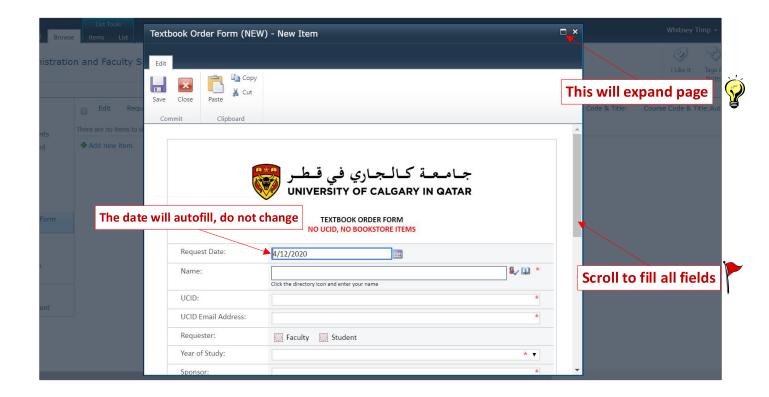

### A) Start by finding your name

| Textbook Order Form (NE                                               | W) - New Item                                                                                                    | □ ×                  |
|-----------------------------------------------------------------------|----------------------------------------------------------------------------------------------------|----------------------|
| Edit                                                                  |                                                                                                    |                      |
| Save Close Paste                                                      |                                                                                                    | ch thi               |
| Commit Clipboard                                                      |                                                                                                    | Code                 |
|                                                                       | امـعـة كـالـجـاري في قـطـر<br>UNIVERSITY OF CALGARY IN QATA<br>TEXTBOOK ORDER FORM<br>NO UCID, NO BOOKSTORE ITEMS |                      |
|                                                                       |                                                                                                    |                      |
| Request Date:                                                         | 1/12/2022                                                                                                    | Click here to search |
| Request Date:<br>Name:                                                | 4/12/2020                                                                                                    |                      |
|                                                                       |                                                                                                    |                      |
| Name:                                                                 | Whitney Timp;                                                                                                    |                      |
| Name:<br>UCID:                                                        | Whitney Timp;         Click the directory icon and enter your name                                                | *                    |
| Name:<br>UCID:<br>UCID Email Address:                                 | Whitney Timp;         Click the directory icon and enter your name                                                | *                    |
| Name:<br>UCID:<br>UCID Email Address:<br>Requester:                   | Whitney Timp;         Click the directory icon and enter your name                                                |                      |
| Name:<br>UCID:<br>UCID Email Address:<br>Requester:<br>Year of Study: | Whitney Timp;         Click the directory icon and enter your name                                                |                      |

| es<br>Doc           | Code &                                                |
|---------------------|-------------------------------------------------------|
| 2) select your name | جامعة كالج                                            |
|                     | CALGARY IN QATAR                                      |
| -<br>< C            | DER FORM<br>KSTORE ITEMS                              |
|                     |                                                       |
|                     | 8./ LL                                                |
| 3) click OK         | ck the item(s) that did not resolve for more options. |
| ite                 | *                                                     |
| OK Cancel           |                                                       |
| Year of Study:      | * <b>v</b>                                            |
| Sponsor             | * <b>*</b>                                            |

Mobile Number Account Name

🔺 🔎

QATAR\wtimp

**–** ×

③ Not secure | intranet.ucalgary.edu.qa/sites/ucq/administration/Administration\_and\_

whitney.timp@ucalgary.edu.qa

Find Whitney

Whitney Timp

Display Name Title Department E-Mail

### B) Complete all data fields accurately

| Textbook Order Form (NEW)       | - New Item                                                                                                   |                  | □ ×                 |
|---------------------------------|----------------------------------------------------------------------------------------------------|------------------|---------------------|
| S Edit                          | FOR EXAMPLE:                                                                                                 |                  | ·ch                 |
| qu<br>Commit Clipboard          |                                                                                                    |                  | · C                 |
|                                 | جامعة كالجاري في قطر<br>UNIVERSITY OF CALGARY IN QATAR<br>TEXTBOOK ORDER FORM<br>NO UCID, NO BOOKSTORE ITEMS |                  |                     |
| Request Date:                   | 4/12/2020                                                                                                    | E                | Ensure correct UCID |
| Name:                           | Whitney Timp;<br>Click the directory icon and enter your name                                                | 8 <sub>2</sub> 🔝 |                     |
| UCID:                           | 123,456,789                                                                                                  | -                |                     |
| UCID Email Address:             | whitney.timp@ucalgary.ca                                                                                     |                  |                     |
| Requester:                      | <ul> <li>Faculty          <ul> <li>Student</li> </ul> </li> </ul>                                            |                  |                     |
| Year of Study:                  | 1st Year                                                                                                    | •                | Must use @ucalgary  |
| Sponsor:                        | Self                                                                                                    |                  | email address       |
| Term:<br>Enter: Self, HMC, PHCC | Spring 2020<br>etc 202: Essential Biochemistry, 4th Edition.                                                 | Y                |                     |

5.

### Select ALL textbooks you wish to purchase

| Text                 | book Or       | der Form (NEW                                  | ) - New Item                                              |                                                                                                    | □ ×                               |                                                                                                    |
|----------------------|---------------|------------------------------------------------|-----------------------------------------------------------|----------------------------------------------------------------------------------------------------|-----------------------------------|----------------------------------------------------------------------------------------------------|
| Edit<br>Edit<br>Save | Close         | Paste                                          |                                                           |                                                                                                    |                                   | • <u>*IMPORTANT*</u>                                                                                                    |
| ue Cor               | nmit<br>Spons | Clipboard                                      | Self                                                      |                                                                                                    |                                   | Pay close attention to:                                                                                                    |
| -                    | Receiv        | e Code & Title:<br>red by:<br>ime & Signature) | N 202: Microbiole     N 307/N 421 : Wi     N 503 Communic | Scroll to fine<br>Biochemistry, 4th Edition.<br>ogy for the Healthcare Professional (2<br>right & Leahey's Nurses and Families<br>attion: Interpersonal Relationships-Pr<br>Do not fill up below this line.<br>npleted by authorized Bookstore Ass | (7th ed).<br>ofessional Communic: | Courses that require more<br>than one textbook<br>Physical book vs. <b>e-textboo</b><br>If you have previously<br>purchased the books |
| ck bo                | -             | ame & signature)                               | DOOK(S)                                                   | kstore Support                                                                                                    | T                                 | Questions or doubts? ASK the Bookstore Assistants!                                                                                    |
|                      | Comm          | ients:                                         |                                                           |                                                                                                    |                                   |                                                                                                    |

## O NOT FILL these sections

| s<br>List | Text | book Or | rder Form (NEW) | - New Item                                                                                                    | □ > | <           |
|-----------|------|---------|-----------------|----------------------------------------------------------------------------------------------------|-----|-------------|
| ilty Su   | Edit |         |                 |                                                                                                    | -   |             |
|           | Save | Close   | Paste           |                                                                                                    |     | ch this sit |
| Reque     |      | mmit    | Clipboard       |                                                                                                    |     | Code & Ti   |
| ems to sh |      |         |                 | <ul> <li>✓ N 503 Communication: Interpersonal Relationships-Professional Communication:</li> <li>✓ ✓ ✓ ✓ ✓ ✓ ✓ ✓ ✓ ✓ ✓ ✓ ✓ ✓ ✓ ✓ ✓ ✓ ✓</li></ul> |     | ^           |
| cem       |      |         |                 | Do not fill up below this line.<br>To be completed by authorized Bookstore Assistants only.                                                      |     |             |
|           |      |         | ved by:         |                                                                                                    |     |             |

| To be completed by UCQ Bookstor to t        | Released by:<br>(Print Name & Signature) |                                                 |
|---------------------------------------------|------------------------------------------|-------------------------------------------------|
|                                             | Task Status:                             | To be completed by UCQ Bookstop                 |
| ×                                           | Comments:                                |                                                 |
| Attachments: In Click here to attach a file | Attachments:                             | <ul> <li>Click here to attach a file</li> </ul> |

### 6.

### Check all information and click SAVE

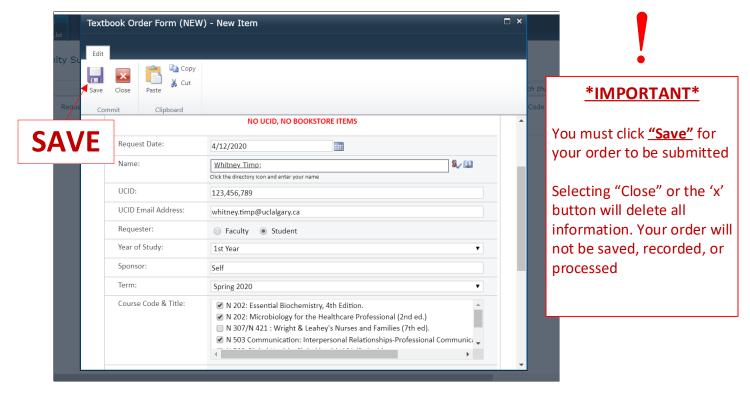

### If your order was submitted correctly:

| Administratio                                     | n and F | aculty Support | ▶ Textbook O | rder Form   |                                   | will s     | ee yoı        | ır or    | der            | here                                                                                                    | <i>i</i>                                                                                             | T              |
|---------------------------------------------------|---------|----------------|--------------|-------------|-----------------------------------|------------|---------------|----------|----------------|----------------------------------------------------------------------------------------------------|----------------------------------------------------------------------------------------------------|----------------|
| <b>—</b>                                          |         | acarcy capport |              |             | ((121)) / /// 100/10              |            |               |          |                |                                                                                                    |                                                                                                    | ags &<br>lotes |
| Home                                              |         |                |              |             |                                   |            |               |          |                | Search this site                                                                                                    | Q                                                                                                    | <b>a</b>       |
| Libraries<br>Site Pages                           | Edit    | Request Date:  | Name:        | UCID:       | UCID Email Address:               | Requester: | Year Of Study | Sponsor: | Term:          | Course Code & Title:                                                                                                    | Course Code & Title:A                                                                                | uthor          |
| Shared Documents<br>Bookstore Shared<br>Documents |         | 4/12/2020      | Whitney Timp | 123,456,789 | whitney.timp@uclalgary.ca<br>อีหย | Student    | 1st Year      | Self     | Spring<br>2020 | N 202: Microbiology<br>for the Healthcare<br>Professional (2nd<br>ed.); N 202: Essential<br>Biochemistry, 4th<br>Edition. ; N 503 | VanMeter, K., & Hubert<br>(2015) ; Pratt, C. W.,<br>Cornely, K. (2017); Arı<br>E. & Boggs, K. (2019) | nold,          |
| <b>Lists</b><br>Calendar                          |         |                |              |             |                                   |            |               |          |                | Communication:<br>Interpersonal<br>Relationships-                                                                                 |                                                                                                    |                |
| Tasks                                             |         |                |              |             |                                   |            |               |          |                | Professional<br>Communication Skills<br>for Nurses (8th ed)                                                                       |                                                                                                    |                |
| Textbook Order Form<br>(NEW)                      | 🗣 Add r | new item       |              |             |                                   |            |               |          |                |                                                                                                    |                                                                                                    |                |

#### \*Please Note\*

**DO NOT EDIT OR DELETE** your order after submitting. You will be able to make any needed changes when you pick-up your textbooks.

#### Questions or doubts about which books to order?

The **Bookstore Assistants** are experts! They are available during working hours to help and offer advice!

Please contact them via phone or email at:

#### UCQ Bookstore Assistants

Phone: +974 4406 5251 Email: <u>ucqbookstore@ucalgary.ca</u>